## Package 'diffviewer'

September 30, 2021

Title HTML Widget to Show File Differences

Version 0.1.1

Description A HTML widget that shows differences between files (text, images, and data frames).

License MIT + file LICENSE

URL <https://diffviewer.r-lib.org>, <https://github.com/r-lib/diffviewer>

BugReports <https://github.com/r-lib/diffviewer/issues>

Imports htmlwidgets, jsonlite

Suggests covr, shiny

Encoding UTF-8

RoxygenNote 7.1.1

NeedsCompilation no

Author Hadley Wickham [aut, cre], Joshua Kunst [aut], Winston Chang [aut], RStudio [cph, fnd], Paul Fitzpatrick [cph] (Author of included daff.js library), Rodrigo Fernandes [cph] (Author of included diff2html library), JQuery Foundation [cph] (Author of included jquery library), Kevin Decker [cph] (Author of included jsdiff library), Matthew Holt [cph] (Author of incldued PapaParse library), Huddle [cph] (Author of included resemble library)

Maintainer Hadley Wickham <hadley@rstudio.com>

```
Repository CRAN
```
Date/Publication 2021-09-30 20:20:02 UTC

### R topics documented:

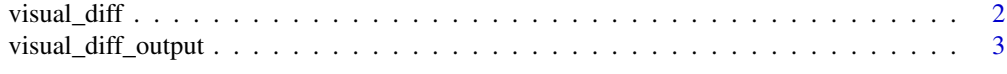

#### **Index** [4](#page-3-0)

<span id="page-1-0"></span>

#### Description

Currently supports:

- image diffs for .svg and .png
- tabular diffs for .csv
- text diffs for everything else

#### Usage

```
visual_diff(file_old, file_new, width = NULL, height = NULL)
```
#### Arguments

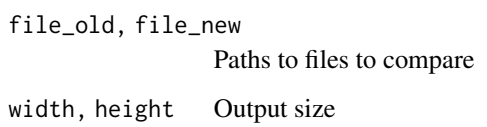

#### Value

A HTML widget

#### See Also

[visual\\_diff\\_output\(\)](#page-2-1) for use within Shiny apps

#### Examples

```
path1 <- tempfile()
path2 <- tempfile()
writeLines(letters, path1)
writeLines(letters[-13], path2)
if (interactive()) {
  visual_diff(path1, path2)
}
```
<span id="page-2-1"></span><span id="page-2-0"></span>visual\_diff\_output *Shiny bindings for* visual\_diff()

#### Description

Use visual\_diff\_output() in ui and render\_visual\_diff(visual\_diff(...)) in the server function.

#### Usage

```
visual_diff_output(outputId, width = "100%", height = "400px")
```

```
visual_diff_render(expr, env = parent.frame(), quoted = FALSE)
```
#### Arguments

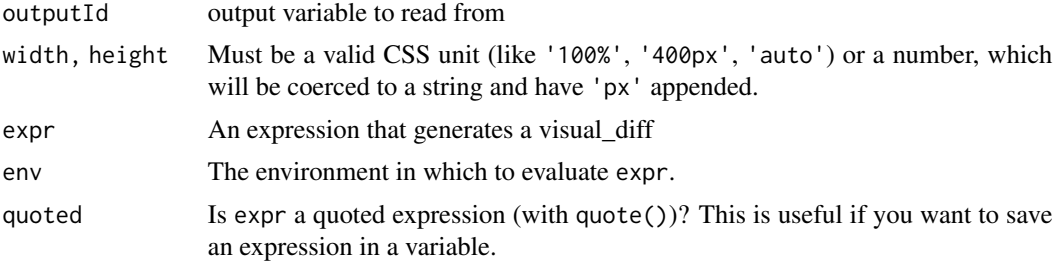

#### Value

Components for use inside a Shiny app.

#### Examples

```
if (require("shiny") && interactive()) {
ui <- fluidPage(
  visual_diff_output("diff")
\mathcal{L}server <- function(input, output, session) {
  path1 <- tempfile()
  path2 <- tempfile()
  writeLines(letters, path1)
  writeLines(letters[-13], path2)
  output$diff <- visual_diff_render(visual_diff(path1, path2))
}
shinyApp(ui, server)
}
```
# <span id="page-3-0"></span>Index

visual\_diff, [2](#page-1-0) visual\_diff\_output, [3](#page-2-0) visual\_diff\_output(), *[2](#page-1-0)* visual\_diff\_render *(*visual\_diff\_output*)*, [3](#page-2-0)